## Compartilhamento de Pasta para Scanner 27/04/2024 19:18:46

## **Imprimir artigo da FAQ**

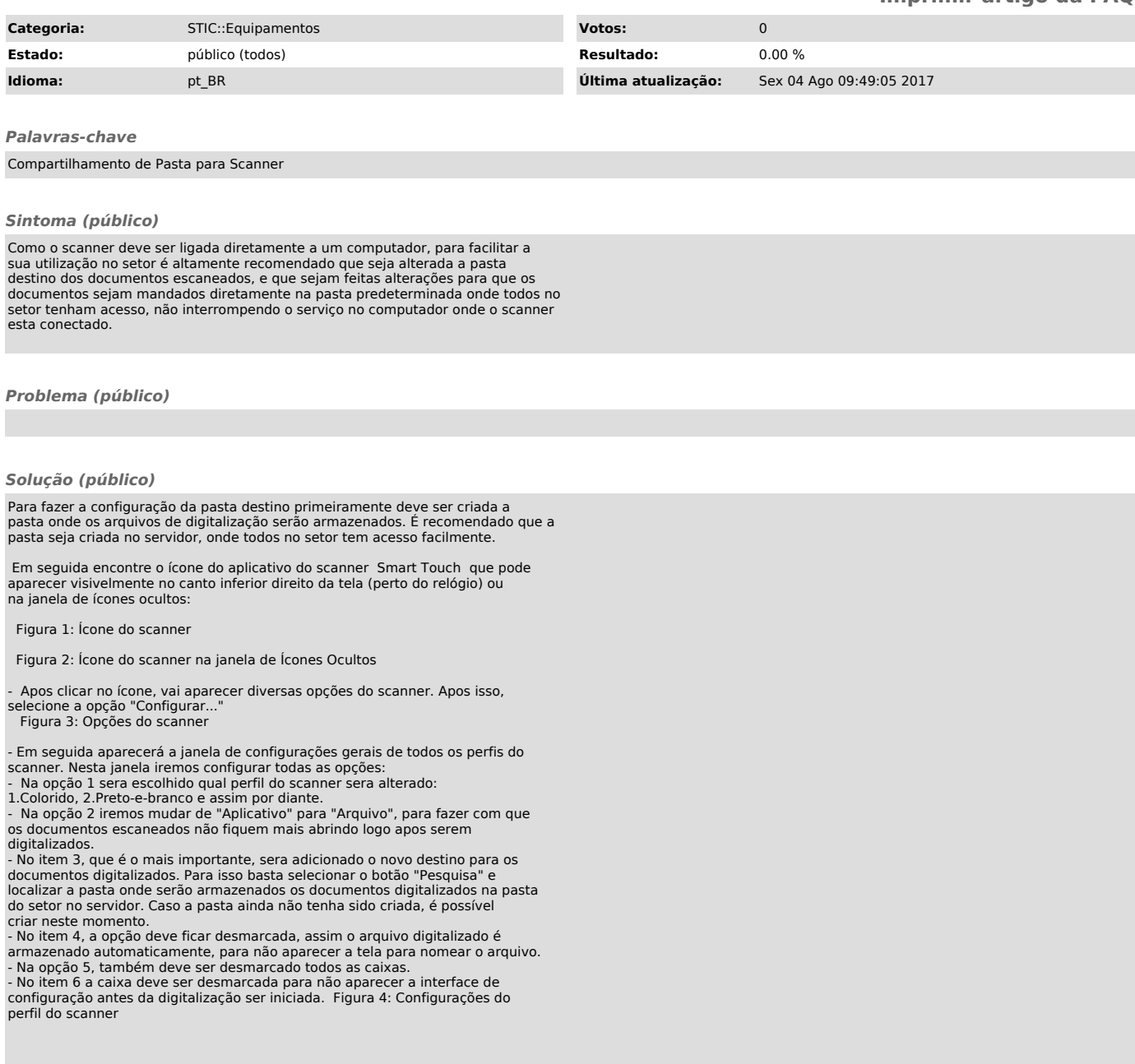